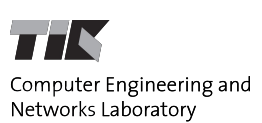

# LEGO MINDSTORMS NXT Programming

Bernhard Buchli Andreas Schranzhofer

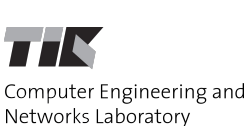

### **NXT Tutorial – Outline**

- **Software Installation** 
	- " get the USB Stick Folder "PPS"
- **-** "Hello World!" on NXT
- $\Box$ "Sensor and Motor" on NXT
- **References, Documents, Links**

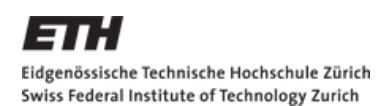

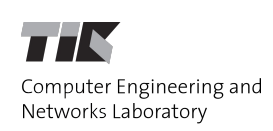

#### **Software Installation**

- NXT connects via USB (or Bluetooth) to PC
- **Driver available at:** http://mindstorms.lego.com/support/updates/
- **Programming Environments** 
	- **Mindstorms NXT Software**
	- Robolab (LabVIEW)
	- Lejos, RobotC, BricxCC)
- Default: BricxCC http://bricxcc.sourceforge.net/

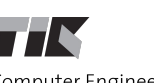

Computer Engineering and Networks Laboratory

## **Starting BricxCC**

- Connect NXT to the PC
- **Turn on NXT**
- **Pop-Up Dialog Properties:** 
	- port: USB
	- brick type: NXT
	- **Firmware: Standard**

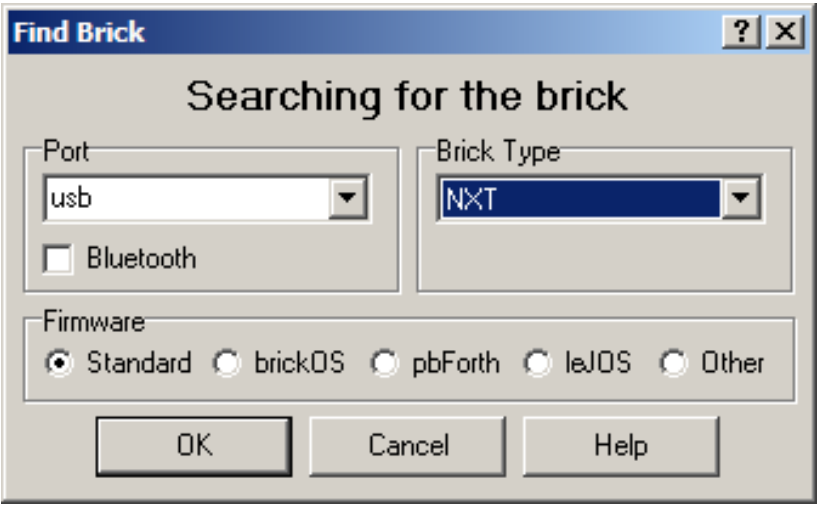

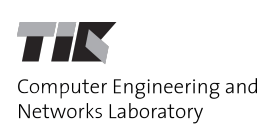

## **Hello World!**

- C-like programming language: NXC (Not Excactly C)
- **The obligatory "Hello World":**

```
#include "NXCDefs.h"
task main()
{
    ClearScreen();
    PlayTone(440, 200);
    TextOut(0, LCD_LINE3, "Hello World!");
    Wait(1000);
    PlayTone(440, 200);
    Wait(200);
}
```
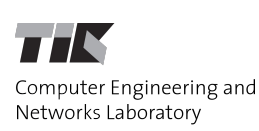

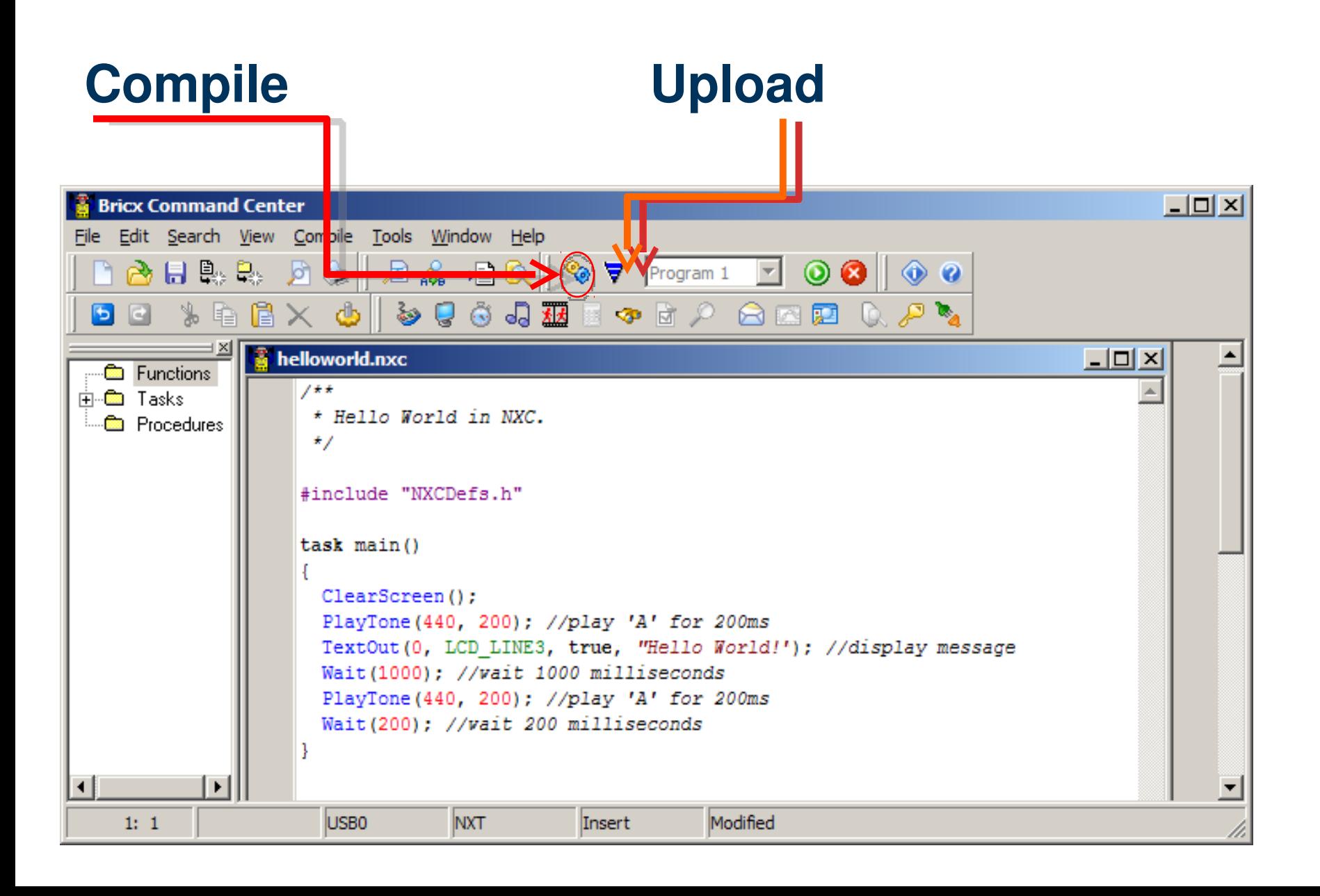

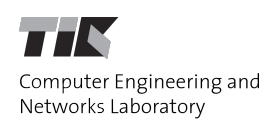

#### **The LEGO NXT**

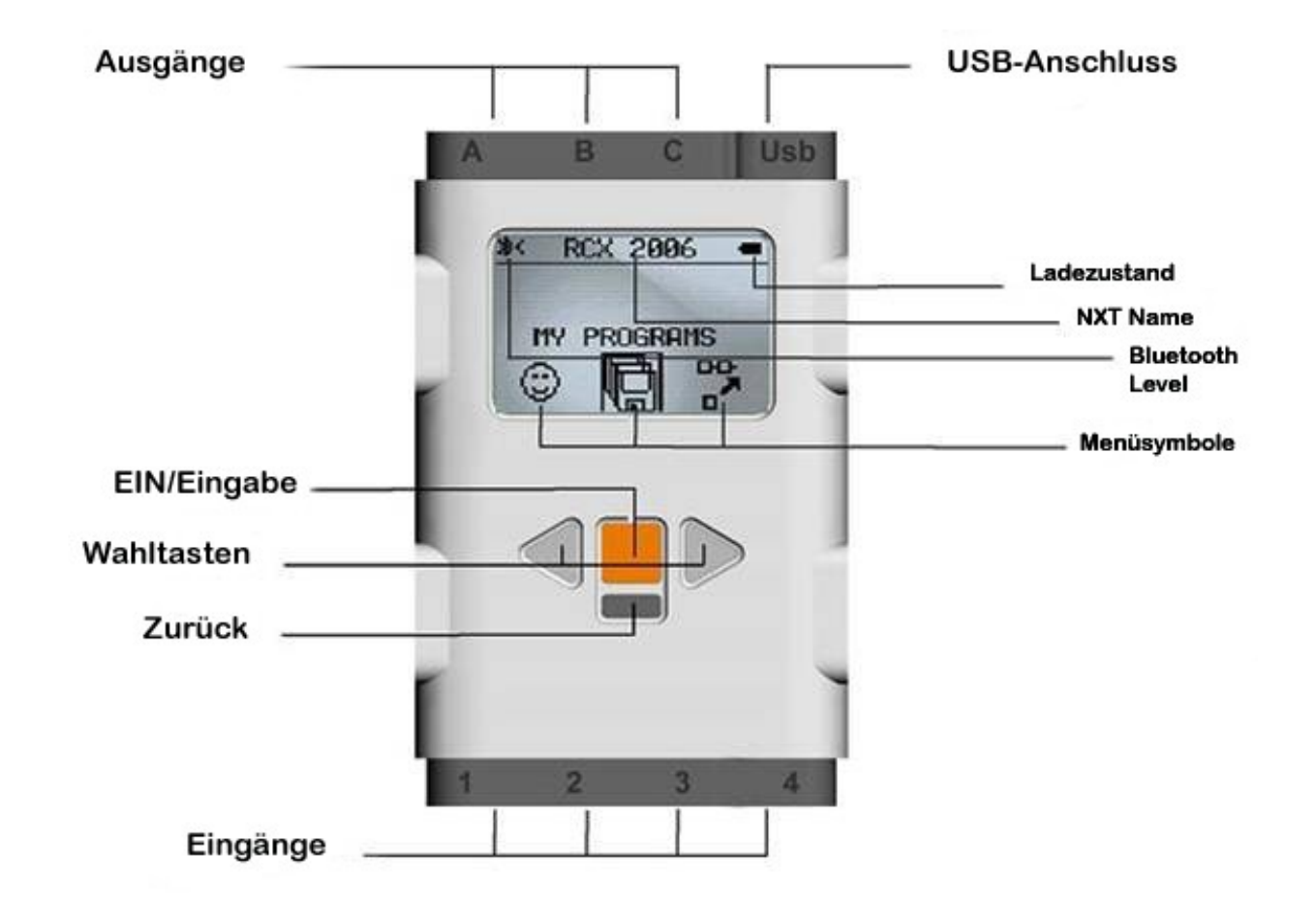

**}**

Computer Engineering and Networks Laboratory

#### **Sensor and Motor**

```
#include "NXCDefs.h"
```

```
#define SPEED 70
```

```
task main() {
    int touch;
  SetSensor(S1, SENSOR_TOUCH);
```

```
  while (true) {
         touch = SENSOR_1;
         if (touch == 1) {
             OnFwd(OUT_A, SPEED);
         } else {
             Off(OUT_A);
    }
  }
```
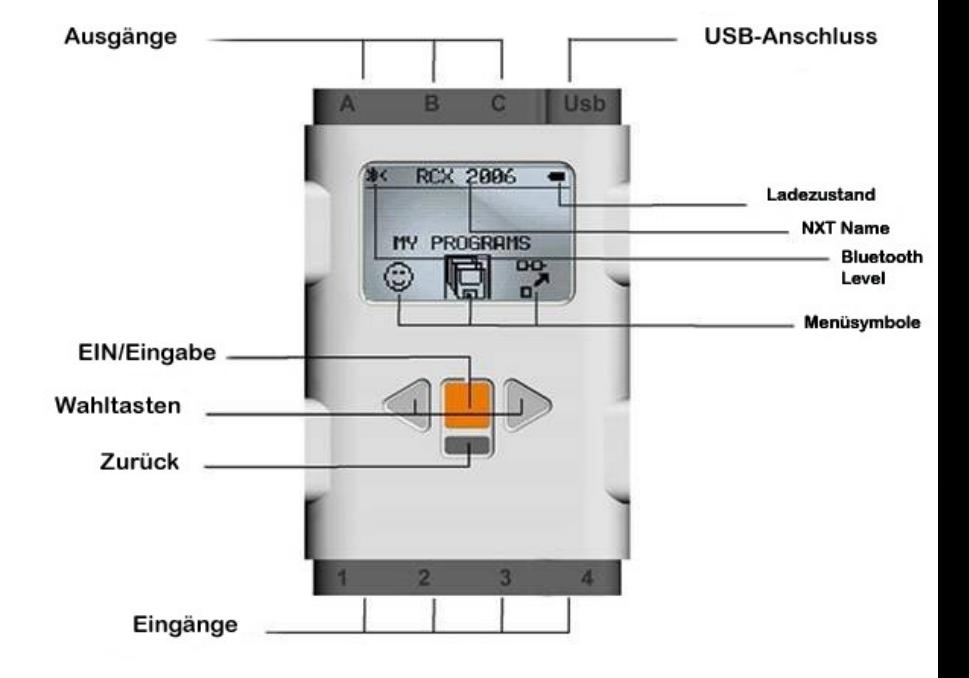

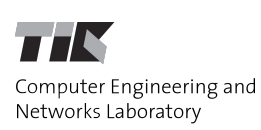

#### **Mindstorms NXT Software**

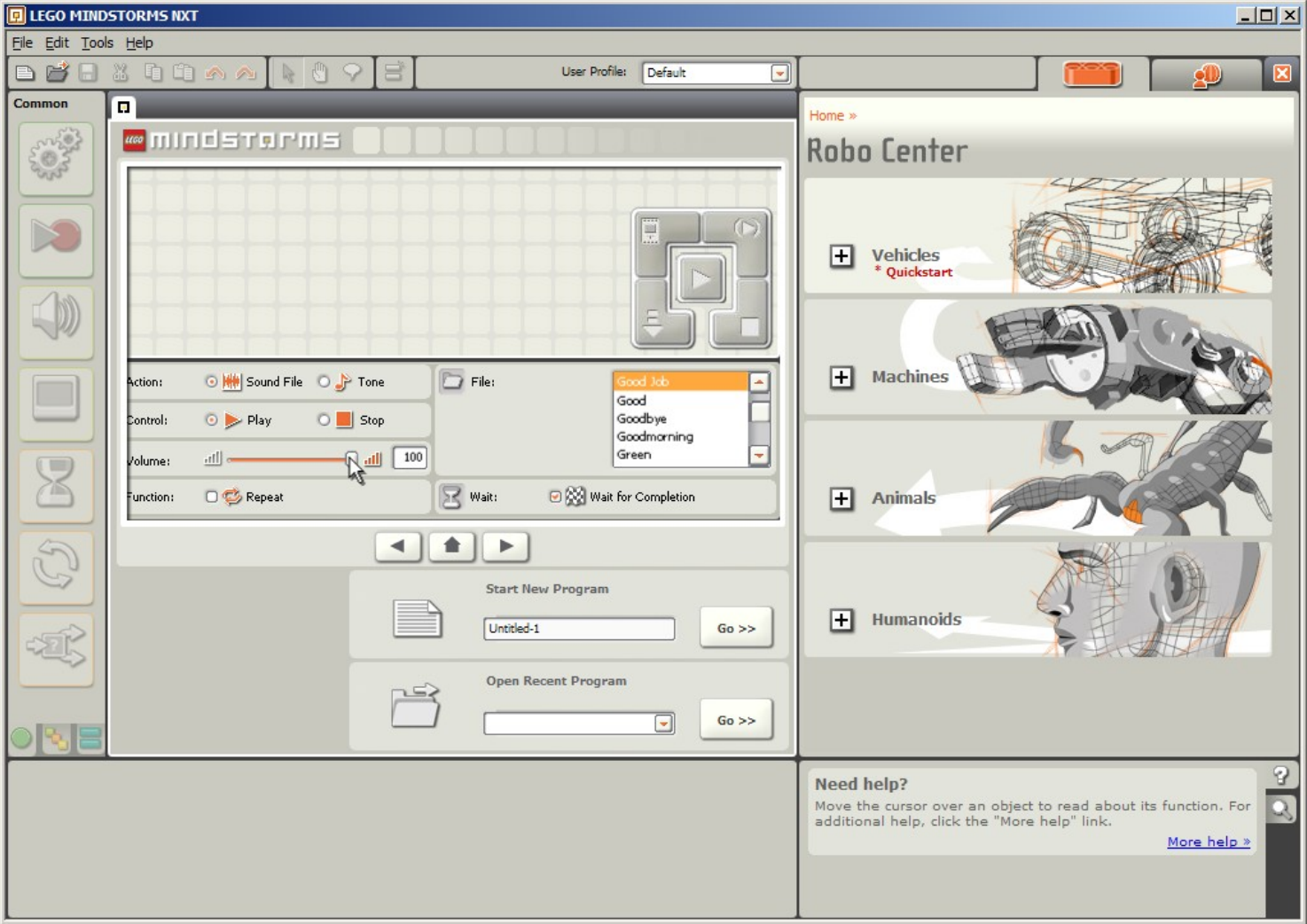

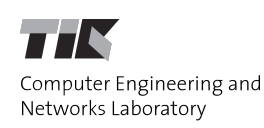

# Lego Digital Designer

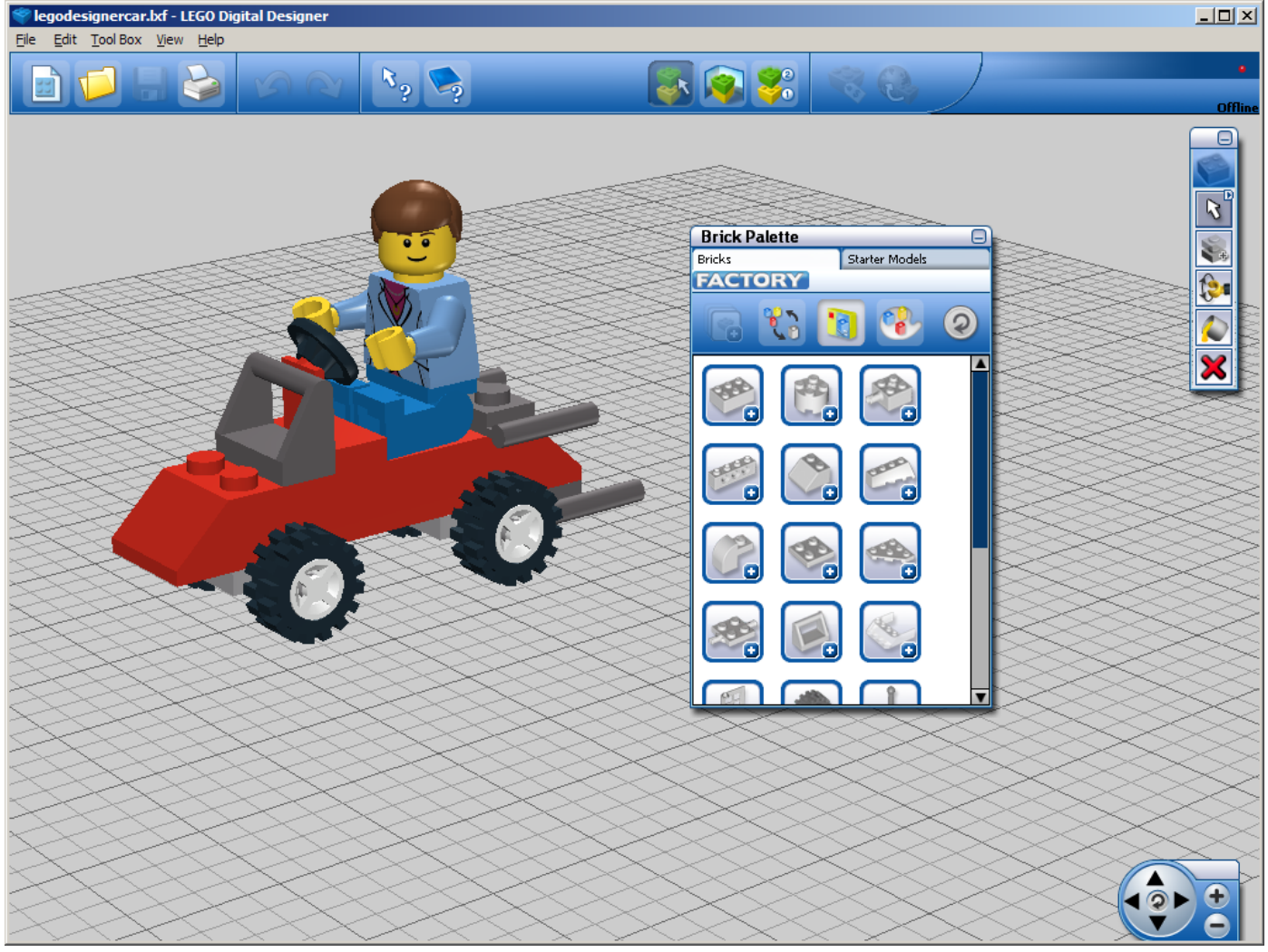

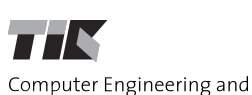

Networks Laboratory

**Mike's Lego Cad**

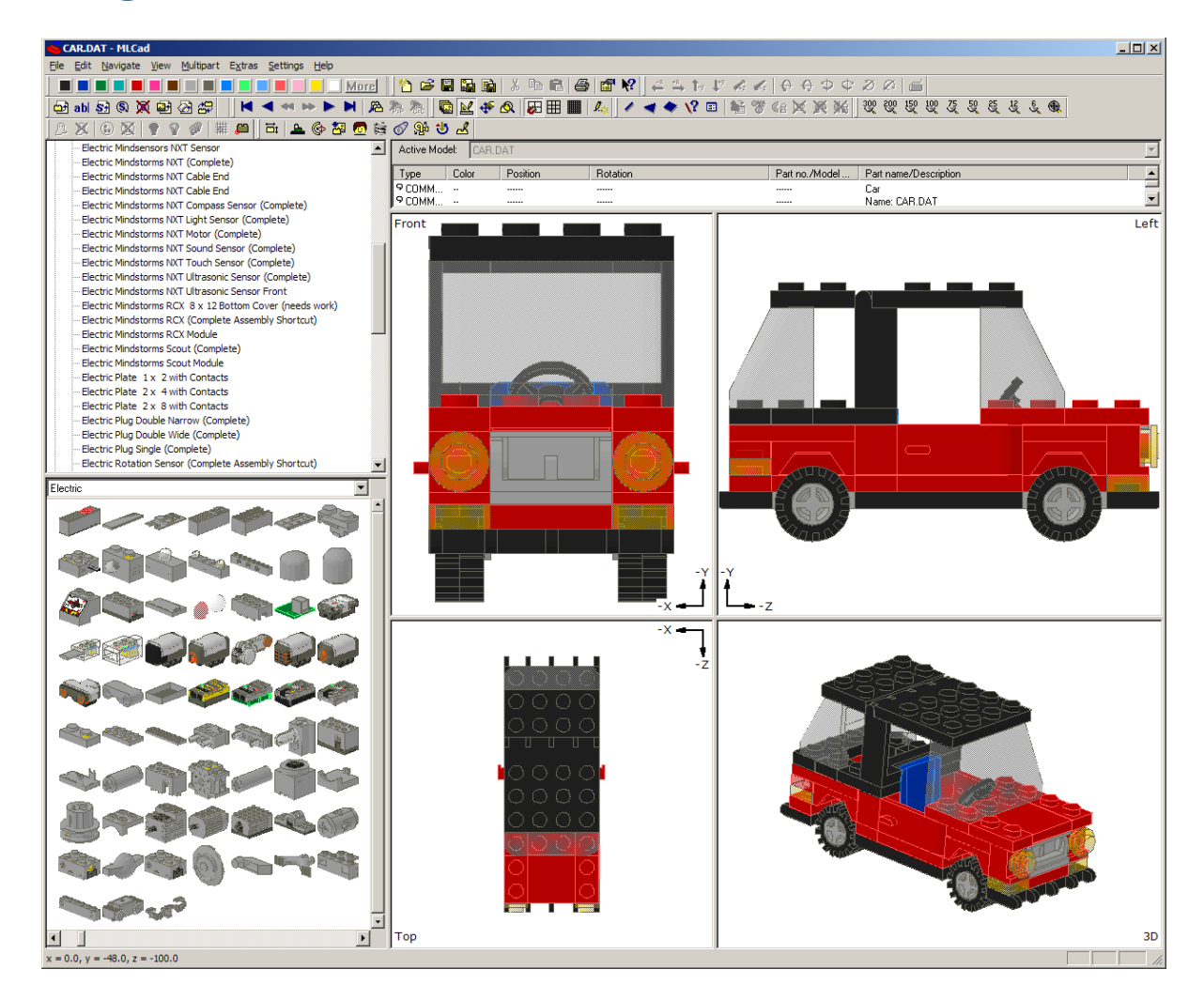

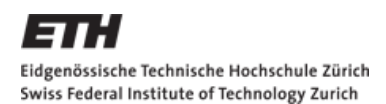

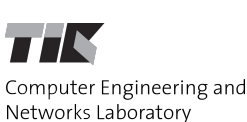

#### **References**

- **Lego NXT Driver and Firmware:** 
	- **http://mindstorms.lego.com/support/updates**
- **Bricx Command Center:** 
	- http://bricxcc.sourceforge.net
- Other Tools:
	- **Lego Digital Designer: http://ldd.lego.com**
	- Mike's Lego Cad: http://www.lm-software.com

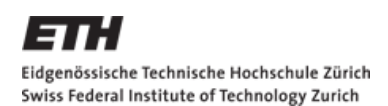

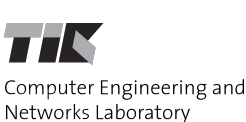

#### **Documentation**

- NXC Programmer's Guide:
	- **http://bricxcc.sourceforge.net/nbc/**
- **Lego NXT Manual:** 
	- http://cache.lego.com/downloads/education/9797\_LME\_UserGuide \_US\_low.pdf
- **Previous PPS Projects:** 
	- http://www.tik.ee.ethz.ch/mindstorms

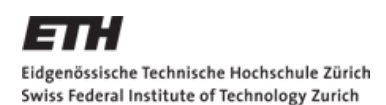

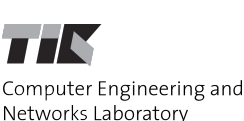

## **Other Frameworks**

- Mindstorms NXT Software (NXT-G)
	- http://mindstorms.lego.com/Overview/ NXT\_Software.aspx
- Robolab (LabVIEW)
	- http://www.ni.com/academic/mindstorms
- **Lejos, iCommand (Java)** 
	- http://lejos.sourceforge.net
- RobotC (C-based)
	- http://www.robotc.net

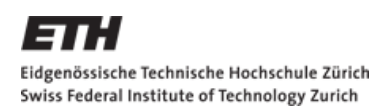

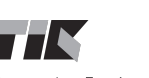

Computer Engineering and Networks Laboratory

#### **Further Resources**

- **"Serious" Pages** 
	- **http://www.mindstorms.com**
	- http://www.legoengineering.com
	- http://ceeo.tufts.edu
	- http://www.education.rec.ri.cmu.edu/
- **"** "Fun" Pages
	- http://www.brickfilms.com
	- http://www.youtube.com

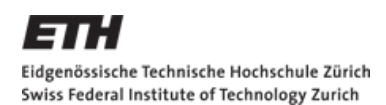

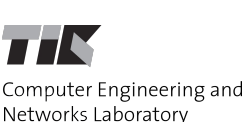

#### **Woche 1: Teams**

- **Teams mit 2 Personen**
- Auto mit 2 Motoren
- **Starten und Stoppen mittels Schallsensor**
- Vorwärts- und rückwärts fahren
- **Lösung vorstellen:** 
	- **funktionierender Roboter (zum Meeting mitbringen)**
	- Dauer: ca. 1 Minute
	- **Fig. 4** Form: 1 Slide mit Code (PDF oder Powerpoint)

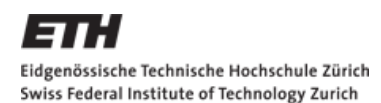

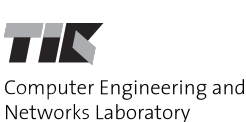

#### **Woche 1: Jeder**

- **Jeder Student:** 
	- **Präsentation einer Projektidee**
	- **Dauer: exakt 2 Minuten**
	- **Form: 2 Slides (PDF oder Powerpoint)**
- Alle Präsentationen bis Di, 12:00, an die Mailingliste mindstorms@tik.ee.ethz.ch senden!

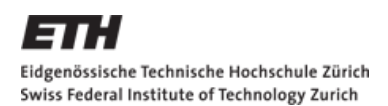

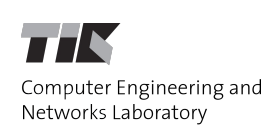

### **ETZ Rover**

- Idee: Roboter zur Erkundung des ETZ Gebäude
- **Aufbau:** 
	- Rover mit Webcam, Laptop mit Bluetooth zur Steuerung der NXTs und WLAN-Verbindung mit Basisstation, NXTs zum Fahren und Steuerung der Ausrichtung der Webcam
	- Basisstation mit Video der Rover-Webcam, Software zur Steuerung des Rovers

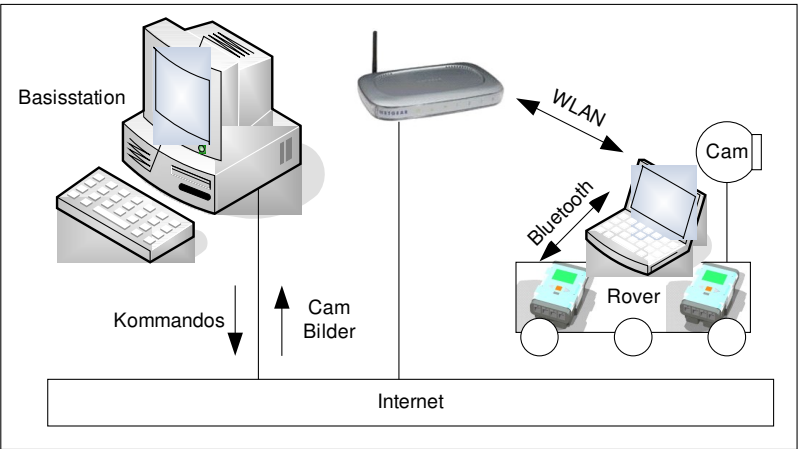

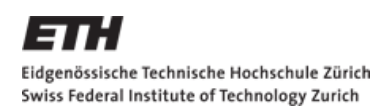

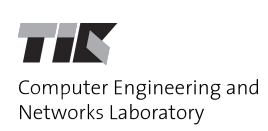

#### **ETZ Rover**

#### Konstruktion und Programmierung:

- Konstruktion eines robusten Rovers (muss Laptop tragen...)
- Verlässliche Internet-Verbindung Rover-Basisstation
- Verlässliche Bluetooth-Verbindung Laptop-NXT
- Verhalten des Rovers bei Ausfall einer Kommunikationsverbindung?
- Wie gelangt Rover von einem Stock in den anderen: Stiege, Lift?
- Projektpräsentation:
	- Scherrer Hörsaal > Mensa > Scherrer Hörsaal (!?!)
- Vorteile und Nachteile:
	- **Vorteile: Aneignen von Kenntnissen im Bereich Netzwerk** Programmierung, Projekt gut in Teilprojekte zerlegbar
	- Nachteile: Schwerpunkt auf Programmierarbeit, kein "autonomer" Roboter mit wenigen Sensoren

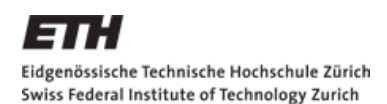

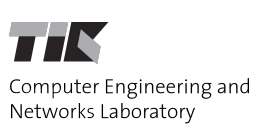

### **Woche 2: Teams**

- Teams der ersten Woche
- Auto mit berührungsloser Steuerung (Schallsensor und/oder Ultraschallsensor)
- **Tisch-U möglichst schnell abfahren**
- Lösung vorstellen:
	- funktionierender Roboter (zum Meeting mitbringen)
	- Dauer: ca. 2 Minuten
	- Form: 1 Slide mit Code (PDF oder Powerpoint)

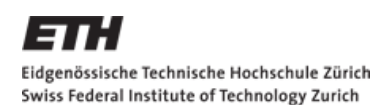

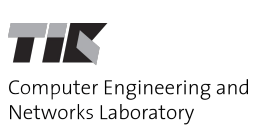

## **Woche 2: Gruppen**

- 3 Gruppen mit 3 bzw. 4 Studenten
- Präsentation einer Projektidee
- Dauer: ca. 5 Minuten
- **Form: 5-10 Slides (PDF oder Powerpoint)**
- Alle Präsentationen bis Di, 12:00, an die Mailingliste mindstorms@tik.ee.ethz.ch senden!

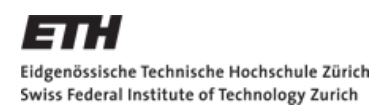

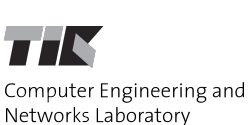

### **Naechstes Treffen**

**Datum?** 

Vorschlag: Dienstag, 5. Oktober 2010, 15:15 Uhr, ETZ F78.1

- **Tasks:** 
	- **I** Ideen sammeln
	- **Erste Aufgabe**
- **Web-design** 
	- **Html-only!**
	- Fotos (Group-Foto?)